# **LEGENDA**

- **n** = numero delle offerte ammesse
- ̃ **=** Offerte da accantonare
- $\widetilde{\mathbf{n}}^+$  = 20 % delle Offerte di maggior ribasso da accantonare
- $\widetilde{\mathbf{n}}$ <sup>-</sup> = 20 % delle Offerte di minor ribasso da accantonare
- **=** arrotondamento per eccesso
- ∑ = sommatoria
- **R** = numero delle offerte al netto dal "*taglio delle ali*"
- $r_i$  = sconto percentuale dell'offerta "i"
- ̅= Media degli sconti offerti al netto del "*taglio delle ali*"
- $R^+$  = Ribassi che superano la media degli sconti
- **=** Scarto del ribasso eccedente la media dei ribassi al netto del "*taglio delle ali*"
- $\Delta_n$  = Numero degli scarti eccedenti la media dei ribassi
- $\overline{\Delta}_+$ = Scarto medio dei ribassi che superano la media dei ribassi al netto del "*taglio delle ali*"
- $R_{\overline{\Delta}_{+}/_{\vec{\Gamma}}}$  = Rapporto tra lo scarto medio aritmetico e la media aritmetica
- **=** Coefficiente estratto a sorte
- **d<sup>1</sup>** = La prima cifra dopo la virgola della somma dei ribassi
- **d<sup>2</sup>** = La seconda cifra dopo la virgola della somma dei ribassi
- **P** = prodotto delle prime due cifre decimali dopo la virgola della somma dei ribassi
- $P$ <sup>*%*</sup> = valore in forma percentuale del prodotto di (P) per  $(\overline{\Delta}_+)$
- **S** = Soglia di cui lett. c)
- $S =$  Soglia di anomalia

# **PRINCIPI COMUNI**

### **I° "Approssimazioni"**

Il ribasso proposto dall'offerente dovrà essere espresso con un massimo di due decimali: eventuali cifre dopo il secondo decimale si riterranno non apposte e pertanto non saranno prese in considerazione (non si eseguirà alcuna operazione di arrotondamento).

Tutti i risultati delle varie fasi di operazioni di calcolo della soglia di anomalia non saranno assoggettati ad alcun arrotondamento e si prenderanno in considerazione tutte le cifre decimali così come restituite dal software utilizzato per il calcolo (Excel).

## **II° "Disposizioni modificate dal DL n. 32/2019 art. 1 c. 1 lett. t) in vigore dal 19/04/2019"**

Dall'entrata in vigore del DL n. 32/2019 le disposizioni di cui all'art. 97 del D.lgs. 50/2016 subiscono variazioni che incidono sul meccanismo di determinazione della soglia di anomalia successivamente sviluppato nel presente documento.

## **III° "Ribassi identici" ai sensi del DL n. 32/2019 art. 1 c. 1 lett. t)**

Ai fini del calcolo della soglia di anomalia le offerte con identico ribasso percentuale saranno prese in considerazione distintamente nei loro singoli valori.

Nell'effettuare il c.d. "*Taglio delle ali*", corrispondente ad una esclusione del 10%, arrotondato all'unità superiore, rispettivamente delle offerte di maggior ribasso e quelle di minor ribasso, nel caso siano presenti una o più offerte di eguale valore rispetto alle offerte da accantonare, dette offerte saranno altresì da accantonare.

# **art. 97 c. 2**

Da applicarsi nel caso in cui il numero delle offerte ammesse sia **pari o superiore a 15**.

*"a) calcolo della somma e della media aritmetica dei ribassi percentuali di tutte le offerte ammesse, con esclusione del dieci per cento, arrotondato all'unità superiore, rispettivamente delle offerte di maggior ribasso e quelle di minor ribasso; le offerte aventi un uguale valore di ribasso sono prese in considerazione distintamente nei loro singoli valori; qualora, nell'effettuare il calcolo del dieci per cento, siano presenti una o più offerte di eguale valore rispetto alle offerte da accantonare, dette offerte sono altresì da accantonare;"*

### **I° "Taglio delle ali"**

"[…] *con esclusione del dieci per cento, arrotondato all'unità superiore, rispettivamente delle offerte di maggior ribasso e quelle di minor ribasso*"

Si procederà dunque a determinare il numero di offerte da accantonare ( $\tilde{\bf n}$ ) calcolando il **dieci** per cento del numero di offerte (**n**) - rispettivamente delle offerte di maggior ribasso e di quelle di minor ribasso - tale valore sarà arrotondato per eccesso. In formule:

$$
\widetilde{n} = 2 \lceil 10\% \, n \rceil
$$

L'insieme delle offerte ricevute  $(n)$  sarà decurtato del dieci per cento, arrotondato sempre per eccesso, delle offerte che presentano sia i maggiori ribassi ( $\widetilde{n}^+$ ) e del dieci percento arrotondato sempre per eccesso, delle offerte che presentano i minori ribassi ( $\tilde{n}^-$ ), determinando dunque il numero di offerte (R) che parteciperanno alla media.

$$
R = n - (\widetilde{n}^+ + \widetilde{n}^-)
$$

#### **II° "Media dei rimanenti ribassi"**

Dato dunque l'insieme delle offerte ancora ammesse si procederà a calcolarne la media aritmetica degli sconti (r̄) quale sommatoria (∑) degli stessi (r̄<sub>i</sub>) divisa per il numero delle offerte ancora ammesse (R):

$$
\bar{\mathbf{r}} = \frac{\sum \mathbf{r}_i}{R}
$$

*"b) calcolo dello scarto medio aritmetico dei ribassi percentuali che superano la media calcolata ai sensi della lettera a);"*

#### **III° "Scarto del ribasso che supera la media degli sconti"**

Ad ogni sconto ( $R^+$ ) che supera la media aritmetica degli sconti ( $\bar{r}$ ), al netto del "*taglio delle ali*", sarà decurtata la media dei ribassi stessa. Il valore risultante sarà lo scarto eccedente la media dei ribassi ( $\varDelta^{+}$ ):

$$
\Delta^+ = R^+ - \bar{r}
$$

#### **IV° "Scarto medio aritmetico dei ribassi percentuali che superano la media degli sconti"**

Si procederà dunque con il calcolo della media degli scarti ( $\overline{\Delta}_+$ ) quale sommatoria ( $\Sigma$ ) degli scarti così ottenuti  $(\varDelta^{+})$  divisa per il numero degli stessi ( $\varDelta$ 

$$
\overline{\Delta}_+ = \frac{\sum \Delta^+}{\Delta_n}
$$

*"c) calcolo della soglia come somma della media aritmetica e dello scarto medio aritmetico dei ribassi di cui alla lettera b);"*

#### **V° "Calcolo della Soglia"**

La soglia (S) sarà determinata sommando la media aritmetica degli sconti (rī) con lo scarto medio dei ribassi che superano la media degli sconti  $(\overline{\Delta}_+)$ :

$$
S = \bar{r} + \overline{\Delta}_+
$$

*"d) la soglia calcolata al punto c) viene decrementata di un valore percentuale pari al prodotto delle prime due cifre dopo la virgola della somma dei ribassi di cui alla lettera a) applicato allo scarto medio aritmetico di cui alla lettera b)."*

#### **VI° "Decremento della soglia di anomalia"**

Si procede con la somma  $(n_1n_2, d_1d_2)$  dei ribassi di cui alla lettera a):

$$
n_1n_2, d_1d_2 = \sum r_i
$$

Tale somma si struttura come  $n_1 n_2$ ,  $d_1 d_2$ : dove i primi due decimali dopo la virgola risultano essere le posizioni **d<sup>1</sup>** e **d2.** Si effettua quindi il prodotto (**P**) delle cifre allocate alle posizioni **d<sup>1</sup>** e **d2**:

$$
P = d_1 \cdot d_2
$$

Il Prodotto (**P**) così ottenuto sarà a sua volta moltiplicato per lo scarto medio aritmetico dei ribassi percentuali  $(\bar{\Delta}_+)$  calcolato alla lettera b) trasformandolo contestualmente in un valore percentuale ( $P_{\%}$ ).

$$
P_{\%} = \frac{P \cdot \overline{\Delta}_+}{100}
$$

Si determina l'effettiva soglia di anomalia (S) decrementando la soglia di anomalia (S) di cui la lett. c) calcolata al punto V° del valore percentuale ( $\mathbf{P}_{\varphi_0}$ ) :

$$
\mathbb{S}=\ S\cdot(1-\frac{P_{\text{V}_0}}{100})
$$

Si precisa che, data la formulazione del disposto normativo in un unico periodo, quanto indicato dalla lett. d) ovvero che *"la soglia calcolata al punto c) viene decrementata di un valore percentuale pari al prodotto delle prime due cifre dopo la virgola della somma dei ribassi di cui alla lettera a) applicato allo scarto medio aritmetico di cui alla lettera b)"* possa essere inteso come suddiviso in due operazioni:

- *1. "d) la soglia calcolata al punto c) viene decrementata di un valore percentuale […]";*
- *2. "[…] valore percentuale pari al prodotto delle prime due cifre dopo la virgola della somma dei ribassi di cui alla lettera a) applicato […moltiplicato…] allo scarto medio aritmetico di cui alla lettera b)";*

L'interpretazione data al periodo n. 2 è dunque che il prodotto dei primi due decimali della somma dei ribassi sia da moltiplicare per lo scarto medio di cui la lett. b). É bene precisare che la riduzione della soglia di anomalia sia da individuare come "decremento percentuale" e non come "decremento nominale": in caso contrario il legislatore avrebbe utilizzato una formulazione del punto 2 in due periodi separati.

# **art. 97 c. 2-bis**

Da applicarsi nel caso in cui il numero delle offerte ammesse sia **inferiore a 15**.

*"a) calcolo della media aritmetica dei ribassi percentuali di tutte le offerte ammesse, con esclusione del dieci per cento, arrotondato all'unità superiore, rispettivamente delle offerte di maggior ribasso e quelle di minor ribasso; le offerte aventi un uguale valore di ribasso sono prese in considerazione distintamente nei loro singoli valori; qualora, nell'effettuare il calcolo del dieci per cento, siano presenti una o più offerte di eguale valore rispetto alle offerte da accantonare, dette offerte sono altresì da accantonare;"*

#### **I° "Taglio delle ali"**

"[…] *con esclusione del dieci per cento, arrotondato all'unità superiore, rispettivamente delle offerte di maggior ribasso e quelle di minor ribasso*"

Si procederà dunque a determinare il numero di offerte da accantonare ( $\tilde{\bf n}$ ) calcolando il **dieci** per cento del numero di offerte (**n**) - rispettivamente delle offerte di maggior ribasso e di quelle di minor ribasso - tale valore sarà arrotondato per eccesso. In formule:

# $\widetilde{n} = 2[10\% \text{ n}]$

L'insieme delle offerte ricevute  $(n)$  sarà decurtato del dieci per cento, arrotondato sempre per eccesso, delle offerte che presentano sia i maggiori ribassi  $(\widetilde{n}^+)$  e del dieci percento arrotondato sempre per eccesso, delle offerte che presentano i minori ribassi ( $\tilde{n}^-$ ), determinando dunque il numero di offerte (R) che parteciperanno alla media.

# $R = n - (\tilde{n}^+ + \tilde{n}^-)$

#### **II° "Media dei rimanenti ribassi"**

Dato dunque l'insieme delle offerte ancora ammesse (**R**) si procederà a calcolarne la media aritmetica degli sconti ( $\bar{r}$ ) quale sommatoria ( $\Sigma$ ) delle percentuali degli stessi ( $r_i$ ) divisa per il numero delle offerte ancora ammesse (**R**):

$$
\bar{\mathbf{r}} = \frac{\sum \mathbf{r_i}}{\mathbf{R}}
$$

*"b) calcolo dello scarto medio aritmetico dei ribassi percentuali che superano la media calcolata ai sensi della lettera a);"*

#### **III° "Scarto del ribasso che supera la media degli sconti"**

Ad ogni sconto ( $R^+$ ) che supera la media aritmetica degli sconti ( $\bar{r}$ ), al netto del "*taglio delle ali*", sarà decurtata la media dei ribassi stessa. Il valore risultante sarà lo scarto eccedente la media dei ribassi ( $\varDelta^{+}$ ):

$$
\Delta^+ = R^+ - \bar{r}
$$

### **IV° "Scarto medio aritmetico dei ribassi percentuali che superano la media degli sconti"**

Si procederà dunque con il calcolo della media degli scarti ( $\overline{\Delta}_+$ ) quale sommatoria ( $\Sigma$ ) degli scarti così *ottenuti ) divisa per il numero degli stessi (*

$$
\overline{\Delta}_+ = \tfrac{\Sigma \Delta^+}{\Delta_n}
$$

*"c) calcolo del rapporto tra lo scarto medio aritmetico di cui alla lettera b) e la media aritmetica di cui alla lettere a);"*

#### **V° "Rapporto tra lo scarto medio aritmetico e la media aritmetica"**

Si determina il rapporto tra lo scarto medio aritmetico  $(\bar{\Delta}_+)$  ottenuto al punto IV° e la media aritmetica  $(\bar{r})$ calcolata al punto II°:

$$
c) = \frac{b)}{a)} = R_{\overline{\Delta}_{+}}/_{\overline{r}} = \frac{\overline{\Delta}_{+}}{\overline{r}}
$$

**VI° "Soglia di anomalia"**

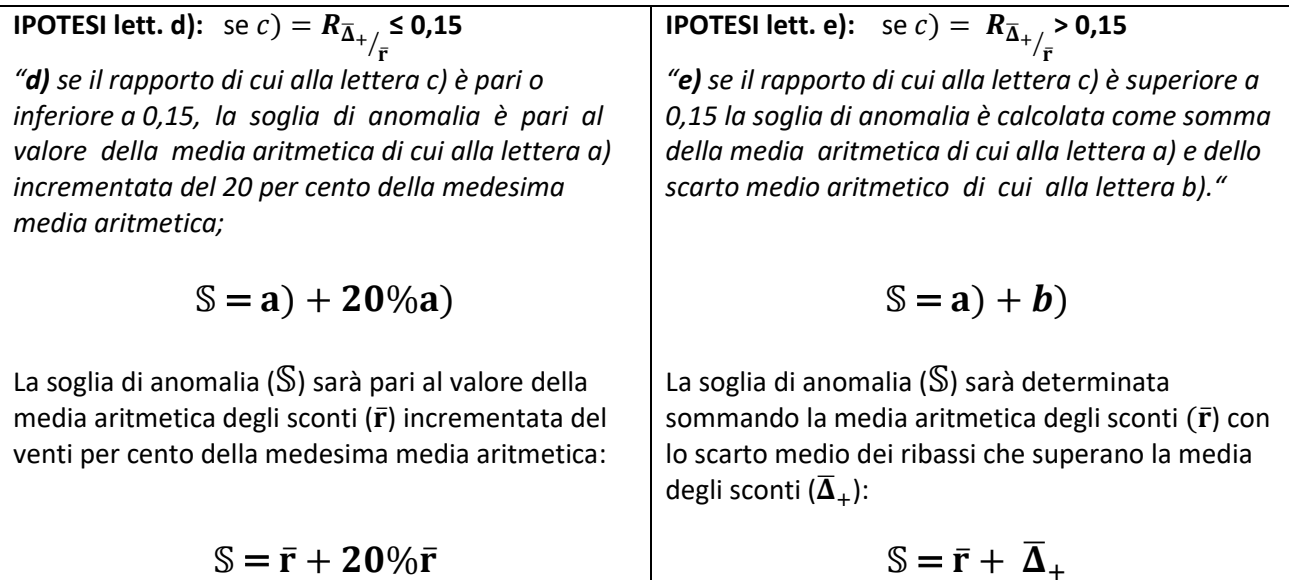